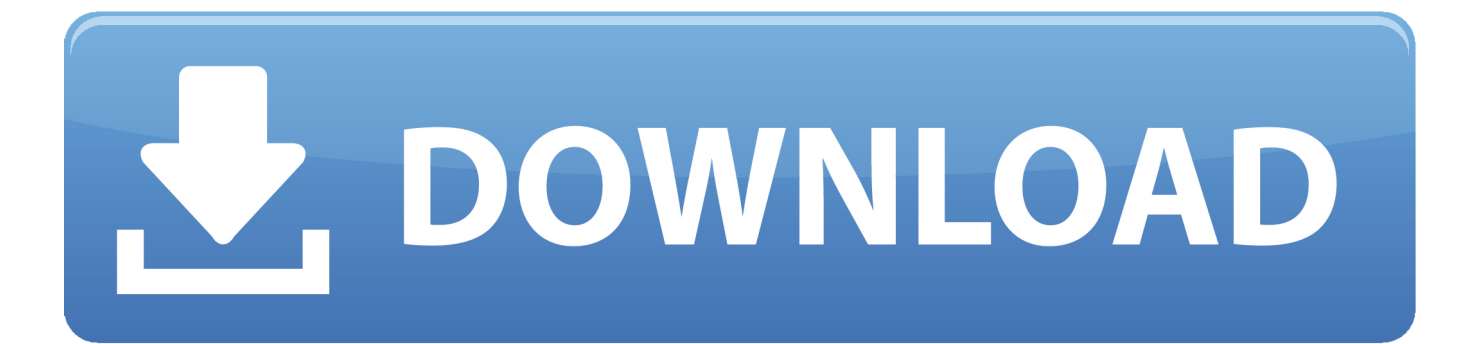

[Browse Files From Multiple Google Drive Accounts In One Place](http://tinourl.com/16py7b)

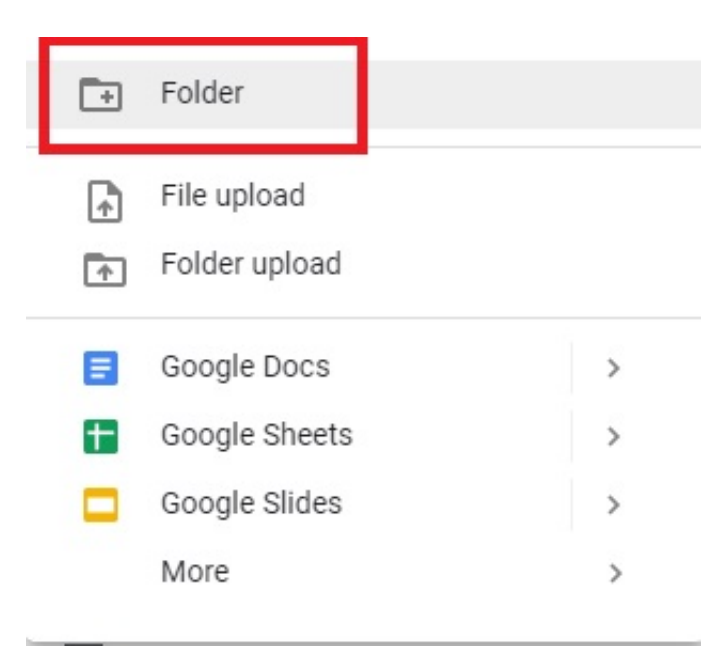

[Browse Files From Multiple Google Drive Accounts In One Place](http://tinourl.com/16py7b)

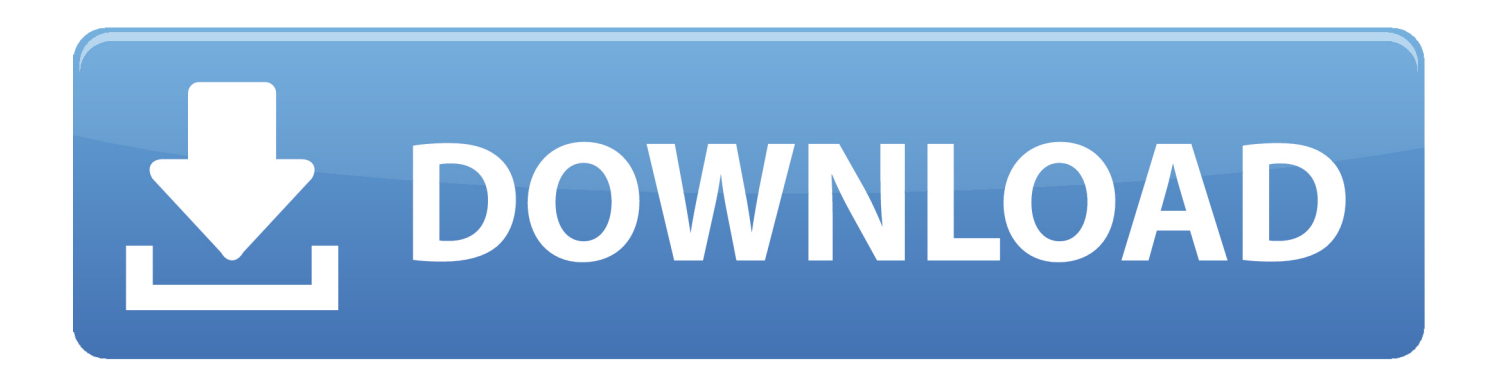

Google Drive is a one stop solution for saving your files online, working ... Drive accounts, at some point in time you might need to access all the .... The Drive REST API lets you create web apps that access files stored in Google ... If your app is an editor-type app, such as a spreadsheet or word ... Shared drive: A Google Drive storage location that owns files that multiple .... To get started, you'll have to pick a "primary" account and open a folder in it. You can then give all your other accounts access to this folder, which will act as a centerpiece of your Google Drive management. Follow these steps to sync two or more Google Drive accounts: Choose a primary Google Drive account.. All your files and folders from that Google account are now available on your desktop. To connect to a second account, you simply click on "+Link Storage" from the odrive management console and register your second Google Drive account. And then you can repeat this with as many accounts as you'd like.. Best for viewing multiple Google accounts in one browser window ... Best for managing all of your accounts—Google and otherwise—from one place ... manage your contacts for each account; view your Google Drive files; .... By using our site, you acknowledge that you have read and understand ... In my opinion, the chances of losing access to a Google account is very minimal, ... For your Google account with an upgraded, you should have two-step ... Google Drive: You won't be able to sync or upload new files, and syncing .... Drive. Store, access, and share your files in one secure place. Store any and every file. Access files anytime, anywhere from your desktop and mobile devices.. Is it possible to manage multiple Google Drive accounts on the same ... one to access different files placed under different cloud accounts. ... MultCloud is a free third-party tool that can put several cloud drives into one platform .... It isn't possible to merge Google accounts directly, making it tricky to move your data ... It will download the necessary files and install itself without any additional input. ... You can also set Google to export your Drive files as a one-off, ... access to the photos stored on your original Google Photos account.. The default Google Drive app does not allow you to sync multiple Google Drive accounts. ... Google drive is one of the biggest cloud storage solutions. ... The "Share" feature grants permission to another account to access a ... Next, select all the files in your Drive account and move it into this new folder.. Syncing multiple accounts to one computer with Google Drive But here's a ... Put all your content in one folder and share the folder with the second Google user account. ... How do I change the files that I view in my Google drive quick access?. How to sync multiple Google Drive accounts. ... The shortcut is put on your desktop, but you can move it where you want. ... The context menu items that are shown when you right click on a file in Windows explorer (like "View in Google Docs" ) .... Google drive is used for storing your files, pictures, and all other ... In any case if you can't get access to your one account, you'll have no worry .... Most of our consultants including myself need to access team drives at one or more client. Is there a way for us to use File Stream with multiple .... odrive makes using multiple Google Drive accounts seamless and gives you access to all of your files and folders, in all of your accounts, natively.. Try searching or browse recent questions. Original Poster - Rafael Na ... One google drive folder for each account in same PC. ... I have google drive #1 and #2. Can I have install and have 2 folder? ... How to add multiple accounts in Backup and Sync? ... It only accepts MY "Documents" and MY "Pictures".. Here are short instructions for how to sync multiple Google Drive folders. Start the synchronization wizard to sync two cloud accounts. ... When you click "Add Google Drive," you will be forwarded to authorize cloudHQ to access your ... Select the Google Drive folder you want to sync or click "Create folder" for a new one:. In April 2012, Google released Google Drive, a cloud file storage and ... search capabilities and organization features that enable easy file location. ... Can I access multiple Google Drive accounts from one computer?. Store, share and access your files from any device. Your first 15 GB of storage are ... with a Google Account. Files on Google Drive displayed on multiple devices .... Sharing and file ownership are managed for the entire team rather than one individual, and new users instantly get access to all files and information. In November ... fea0834880

[QR Barcode Reader \(Pro\) v2.5.3-P \[Latest\]](http://fectsigagsubs.over-blog.com/2020/03/QR-Barcode-Reader-Pro-v253P-Latest.html) [MacBook Pro Water Damage: What to Do](http://naltocham.yolasite.com/resources/MacBook-Pro-Water-Damage-What-to-Do.pdf) [Lotus Notes to Office 365 Migration Project Plan Right Way to Perform It](http://exealnanvi.over-blog.com/2020/03/Lotus-Notes-to-Office-365-Migration-Project-Plan-Right-Way-to-Perform-It.html) [Prayer Now | Azan Prayer Time Muslim Azkar v6.1.3 \[Premium\] \[Latest\]](http://jectdisle.yolasite.com/resources/Prayer-Now--Azan-Prayer-Time-Muslim-Azkar-v613-Premium-Latest.pdf) [Exploring Hard Drive Using Diskpart In windows](http://siochecksispe.over-blog.com/2020/03/Exploring-Hard-Drive-Using-Diskpart-In-windows.html) [DaisyDisk 4.6.1 Torrent Crack For MacOS](http://ososacspir.over-blog.com/2020/03/DaisyDisk-461-Torrent-Crack-For-MacOS.html) [Strawberries make this crispy cereal from Erewhon a berry good wake-up call](http://gacoulink.yolasite.com/resources/Strawberries-make-this-crispy-cereal-from-Erewhon-a-berry-good-wakeup-call.pdf) [Sniper 3D Assassin Shoot To Kill Hack](http://thropoful.yolasite.com/resources/Sniper-3D-Assassin-Shoot-To-Kill-Hack.pdf) [Adobe Premiere Pro Cc 2017 Amtlib Dll Download](http://vertilaco.over-blog.com/2020/03/Adobe-Premiere-Pro-Cc-2017-Amtlib-Dll-Download.html) [GetFLV + Serial Key Full Version](http://bossoikorre.over-blog.com/2020/03/GetFLV-Serial-Key-Full-Version.html)